## <span id="page-0-0"></span>Результаты операций по заказам за период

Предприятие может также узнать результаты операций по заказам, проведенным за указанный период, с помощью веб-сервиса.

Для получения результатов авторизации нужно отправить запрос на сервер АПК Ассист методом HTTP POST или SOAP (в кодировке UTF-8), либо в формате JSON (swagger описание: https://docs.belassist.by/swagger/).

URL запроса для получения результатов авторизации:

https://<SERVER-NAME>/resultbydate/resultbydate.cfm.

Получить результаты операций при помощи веб-сервиса можно только за промежуток времени, не превышающий сутки. Для этого нужно указать такие значения параметров, задающих дату начала выборки, и параметров, задающих дату окончания выборки, чтобы разница между этими датами составляла не более суток. В противном случае для этих параметров будут использованы значения по умолчанию (за последние 3 часа). Иными словами, если параметры, определяющие дату начала и дату окончания выборки, не заданы или заданы неверно, в результате запроса будут выведены результаты операций, совершенных за последние три часа. Обратите внимание, что параметры, задающие дату и время выборки, необходимо передавать по Гринвичу (GMT/UTC). Выборка производится по дате заказа.

Если клиент прервал процесс оплаты раньше, чем выбрал тип платежного средства, то в системе АПК Ассист не будет создана операция оплаты, и выборке не будет операций по данному заказу.

Внимание! Запрашивать результаты операций можно за промежуток времени, не превышающий одни сутки, и не чаще, чем один раз в 10 минут.

## Список параметров запроса:

⋒

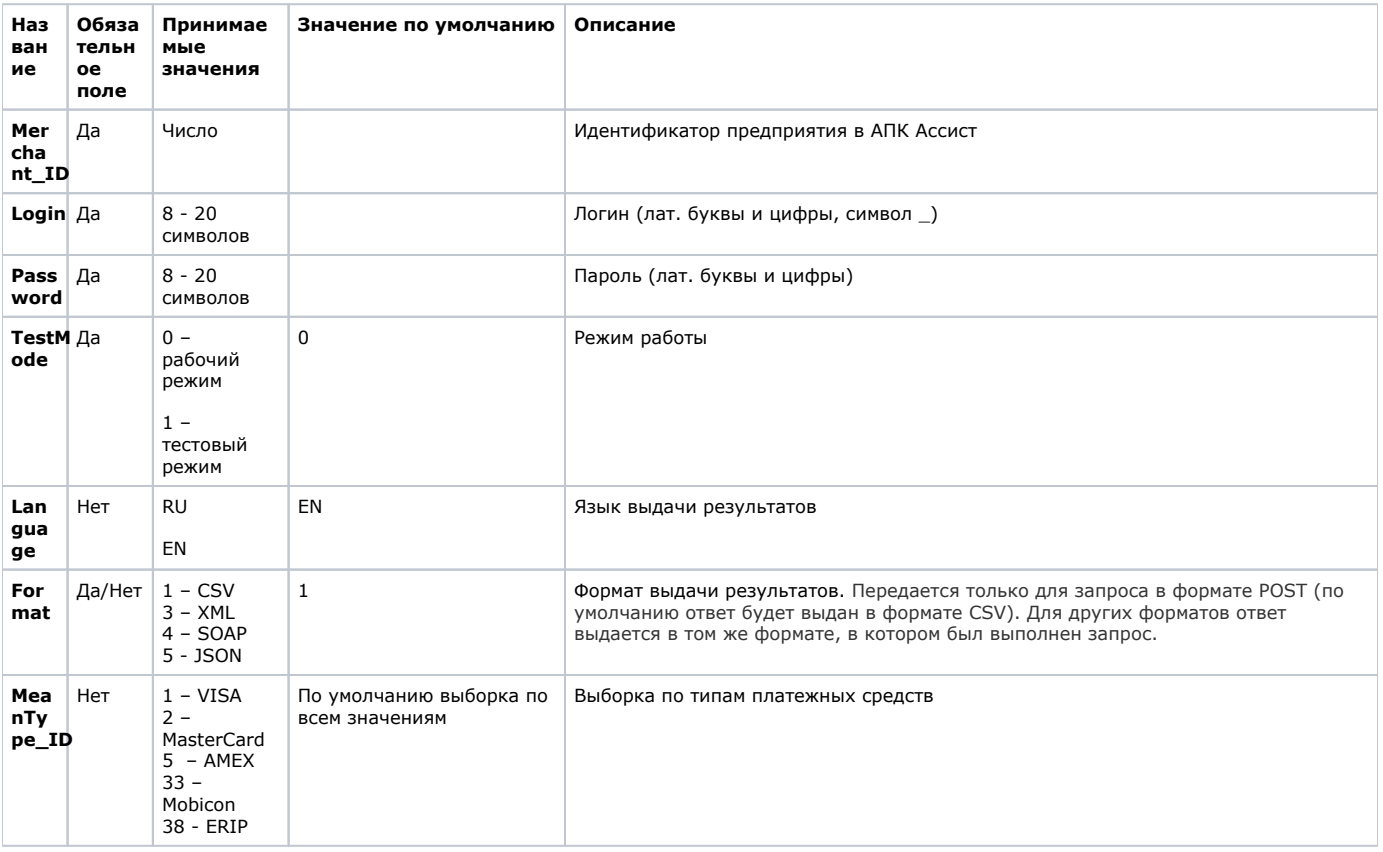

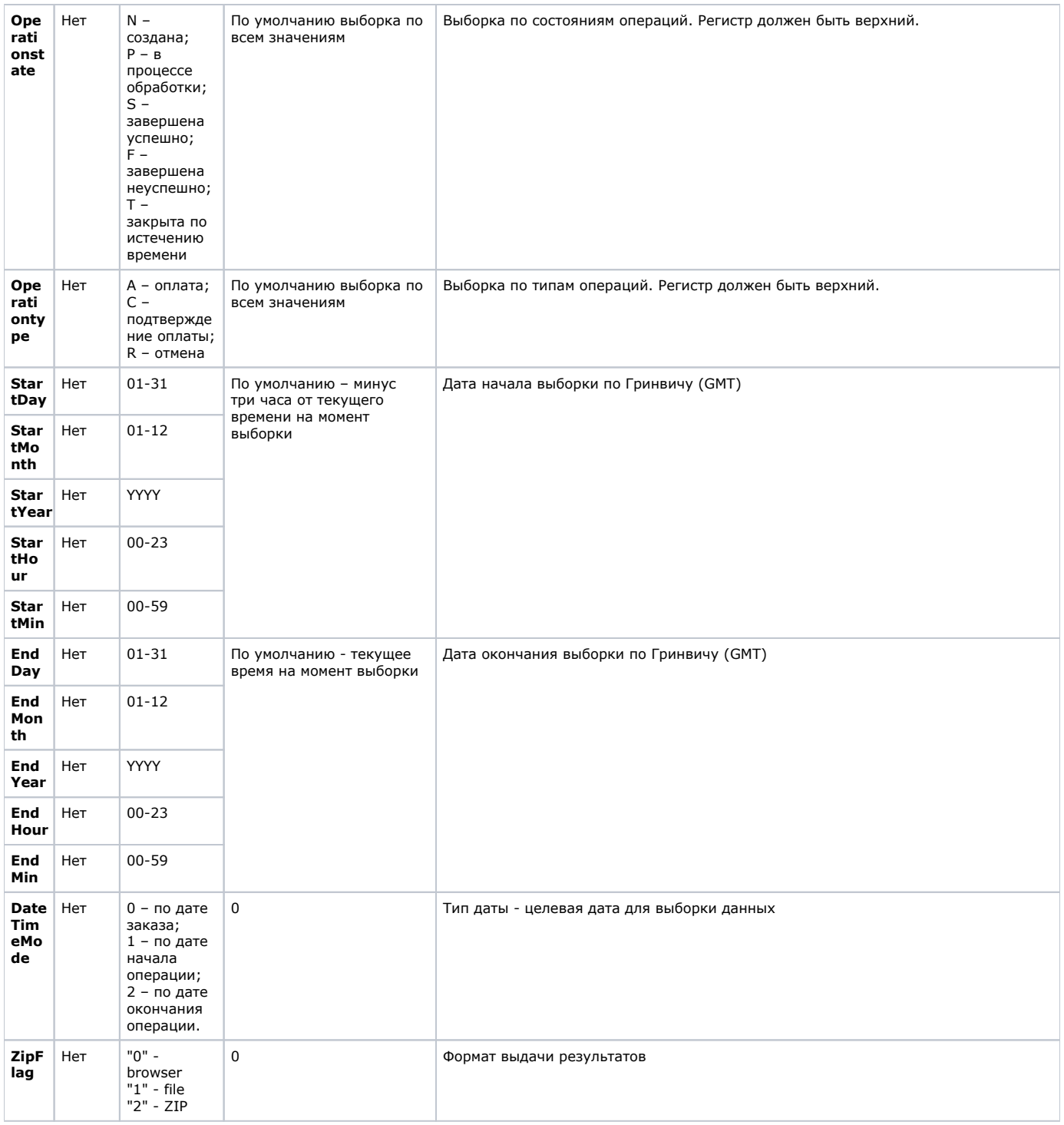

Все параметры, передаваемые в запросе, проходят автоматическую валидацию в АПК Ассист. Правила валидации Δ описаны в табл. "Правила валидации входных параметров".

На основании значений параметров, переданных на сервер АПК Ассист в запросе о результатах операций, производится выборка информации и определяется формат и вид результата.

Например, в результате запроса могут быть выведены только успешные операции оплаты по картам VISA.

Пример запроса HTTP POST для получения результатов, возвращающий информацию об успешных операциях оплаты по картам VISA в тестовом режиме с 07:00 до 11:00 (GMT) 06.07.2016 в формате XML:

```
<FORM ACTION="https://<SERVER-NAME>/resultbydate/resultbydate.cfm" method="POST">
<INPUT TYPE="hidden" NAME="Merchant_ID" VALUE=" Merchant_ID">
<INPUT TYPE="hidden" NAME="Login" VALUE=" ">
<INPUT TYPE="hidden" NAME="Password" VALUE=" ">
<INPUT TYPE="hidden" NAME="TestMode" VALUE="1">
<INPUT TYPE="hidden" NAME="Language" VALUE="EN">
<INPUT TYPE="hidden" NAME="MeanType_ID" VALUE="1">
<INPUT TYPE="hidden" NAME="Operationstate" VALUE="S">
<INPUT TYPE="hidden" NAME="Operation type" VALUE="A">
<INPUT TYPE="hidden" NAME="StartDay" VALUE="06">
<INPUT TYPE="hidden" NAME="StartMonth" VALUE="07">
<INPUT TYPE="hidden" NAME="StartYear" VALUE="2016">
<INPUT TYPE="hidden" NAME="StartHour" VALUE="07">
<INPUT TYPE="hidden" NAME="StartMin" VALUE="00">
<INPUT TYPE="hidden" NAME="EndDay" VALUE="06">
<INPUT TYPE="hidden" NAME="EndMonth" VALUE="07">
<INPUT TYPE="hidden" NAME="EndYear" VALUE="2016">
<INPUT TYPE="hidden" NAME="EndHour" VALUE="11">
<INPUT TYPE="hidden" NAME="EndMin" VALUE="00">
<INPUT TYPE="hidden" NAME="DateTimeMode" VALUE="1">
<INPUT TYPE="hidden" NAME="Format" VALUE="3">
<INPUT TYPE="Submit"></FORM>
```
Список параметров ответа:

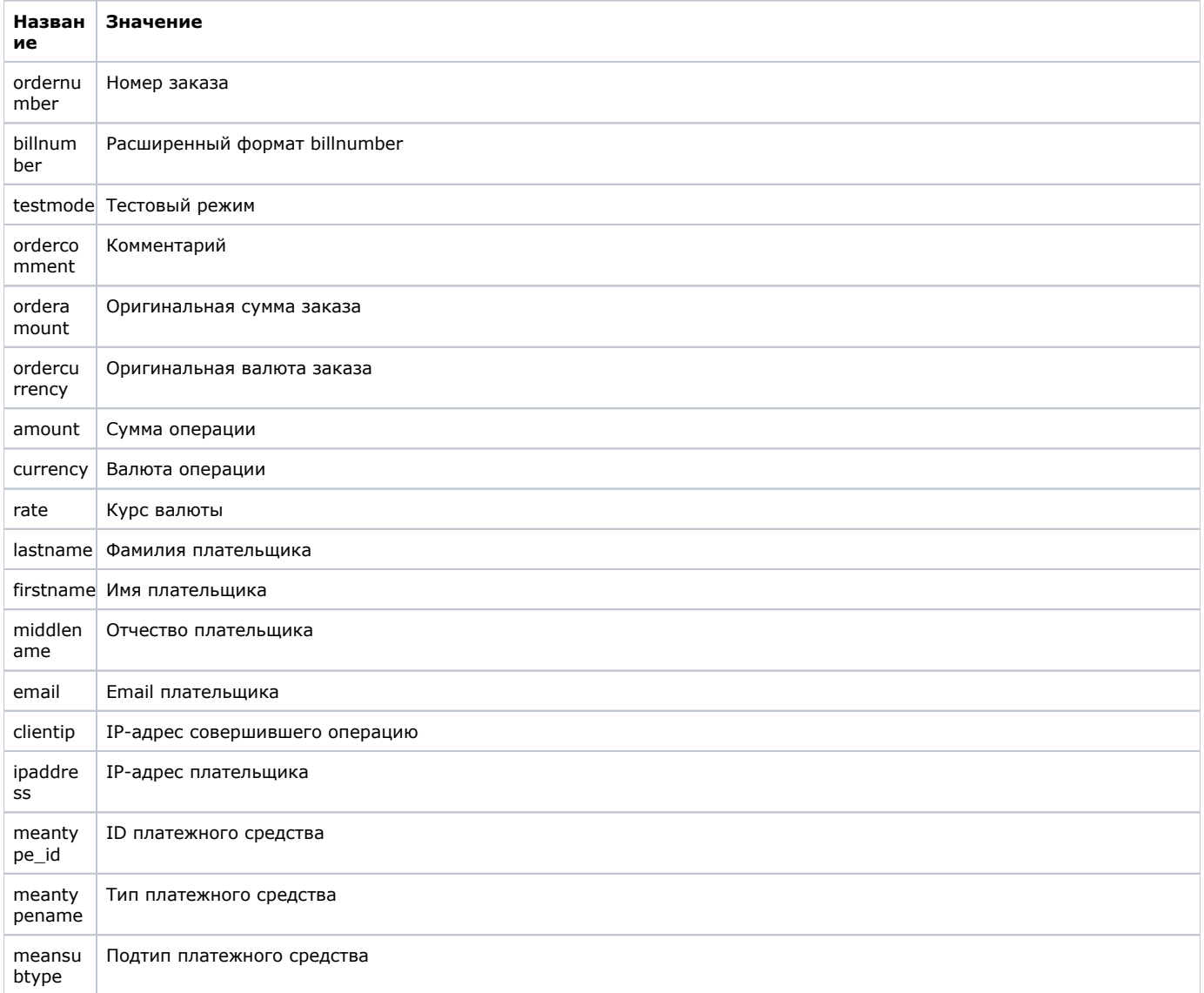

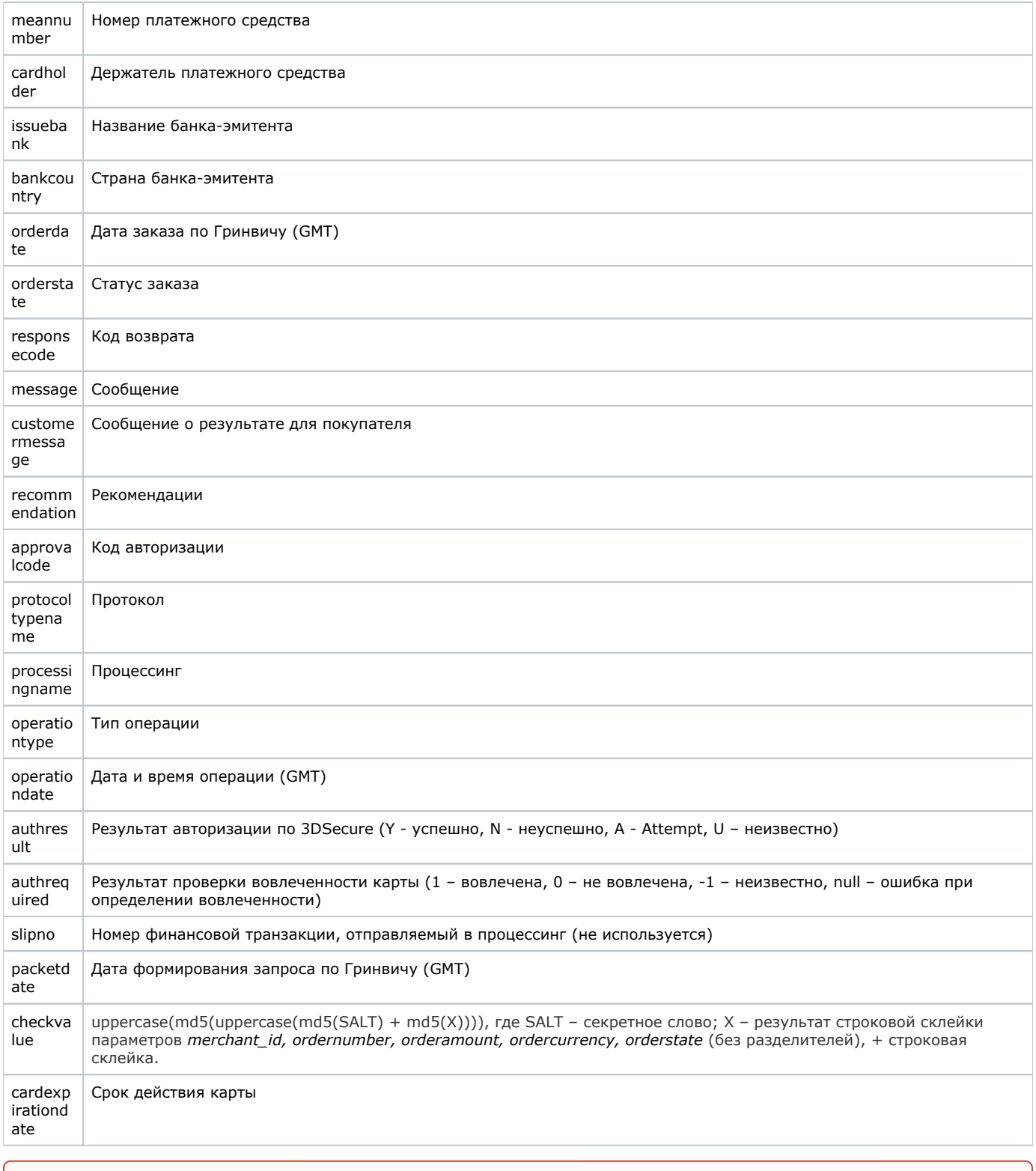

Внимание! В полученном ответе необходимо проверить значение параметра testmode. Если платеж был выполнен в тестовом режиме (testmode=1), то отгружать товар или оказывать услугу по текущему заказу не требуется.

Пример полей вывода результата в XML формате:

⊕

```
<!DOCTYPE result [
\verb|<|ATTLIST result|firstcode CDATA #REQUIRED
           secondcode CDATA #REQUIRED
```

```
 count CDATA #REQUIRED>
<!ELEMENT result (payment*)>
<!ELEMENT payment (ordernumber?,billnumber?,testmode?,ordercomment?,orderamount?,ordercurrency?,amount?,
currency?,rate?,firstname?,lastname?,middlename?,email?,clientip?,ipaddress?,meantype_id?,meantypename?,
meansubtype?,meannumber?,cardholder?,issuebank?,bankcountry?,orderdate?,orderstate?,responsecode?,message?,
customermessage?,recommendation?,approvalcode?,protocoltypename?,processingname?,operationtype?,operationdate?,
authresult?,authrequired?, slipno?,packetdate?,signature?,checkvalue?, cardexpirationdate?)>
<!ELEMENT ordernumber (#PCDATA)>
<!ELEMENT billnumber (#PCDATA)>
<!ELEMENT testmode (#PCDATA)>
<!ELEMENT ordercomment (#PCDATA)>
<!ELEMENT orderamount (#PCDATA)>
<!ELEMENT ordercurrency (#PCDATA)>
<!ELEMENT amount (#PCDATA)>
<!ELEMENT currency (#PCDATA)>
<!ELEMENT rate (#PCDATA)>
<!ELEMENT firstname (#PCDATA)>
<!ELEMENT lastname (#PCDATA)>
<!ELEMENT middlename (#PCDATA)>
<!ELEMENT email (#PCDATA)>
<!ELEMENT clientip (#PCDATA)>
<!ELEMENT ipaddress (#PCDATA)>
<!ELEMENT meantype_id (#PCDATA)>
<!ELEMENT meantypename (#PCDATA)>
<!ELEMENT meansubtype (#PCDATA)>
<!ELEMENT meannumber (#PCDATA)>
<!ELEMENT cardholder (#PCDATA)>
<!ELEMENT issuebank (#PCDATA)>
<!ELEMENT bankcountry (#PCDATA)>
<!ELEMENT orderdate (#PCDATA)>
<!ELEMENT orderstate (#PCDATA)>
<!ELEMENT responsecode (#PCDATA)>
<!ELEMENT message (#PCDATA)>
<!ELEMENT customermessage (#PCDATA)>
<!ELEMENT recommendation (#PCDATA)>
<!ELEMENT approvalcode (#PCDATA)>
<!ELEMENT protocoltypename (#PCDATA)>
<!ELEMENT processingname (#PCDATA)>
<!ELEMENT operationtype (#PCDATA)>
<!ELEMENT operationdate (#PCDATA)>
<!ELEMENT authresult (#PCDATA)>
<!ELEMENT authrequired (#PCDATA)>
<!ELEMENT slipno (#PCDATA)>
<!ELEMENT packetdate (#PCDATA)>
<!ELEMENT signature (#PCDATA)>
<!ELEMENT checkvalue (#PCDATA)>
<!ELEMENT cardexpirationdate (#PCDATA)>]>
<result firstcode='0' secondcode='0' count='17'> 
<payment>
<ordernumber>0001-01</ordernumber>
<billnumber>511111100000001.1</billnumber>
<testmode>1</testmode>
<ordercomment> </ordercomment>
<orderamount>100.00</orderamount>
<ordercurrency>BYN</ordercurrency>
<amount>100.00</amount>
<currency>BYN</currency>
<rate>1</rate>
<firstname>Test</firstname>
<lastname>Testov</lastname>
<middlename>Testovich</middlename>
<email>test@testpost.by</email>
<clientip>111.23.11.23</clientip>
<ipaddress>0.0.0.0</ipaddress>
<meantype_id>1</meantype_id>
<meantypename>VISA</meantypename>
<meansubtype>Corporate Purchasing Card</meansubtype>
<meannumber>411111****1111</meannumber>
<cardholder>TEST</cardholder>
<issuebank>BANK </issuebank>
<bankcountry>Russia</bankcountry>
```

```
<orderdate>06.07.2016 08:39:25</orderdate>
<orderstate>Approved</orderstate>
<responsecode>AS000</responsecode>
<message>Success </message>
<customermessage>Success </customermessage>
<recommendation></recommendation>
<approvalcode>F31720</approvalcode>
<protocoltypename>NET</protocoltypename>
<processingname>Name</processingname>
<operationtype>100</operationtype>
<operationtdate>06.07.2016 06:39:42</operationdate>
<authresult/>
<authrequired>0</authrequired>
</slipno>
<packetdate>06.07.2016 10:55:51</packetdate>
<checkvalue></checkvalue>
<cardexpirationdate>12/20</cardexpirationdate></payment>
<payment>… </payment>
</result>
```
Пример полей вывода результата в формате CSV:

"ordernumber";"billnumber";"testmode";"ordercomment";"orderamount";"ordercurrency";"amount";"currency";"rate";"firstname";" lastname";"middlename";"email";"clientip";"ipaddress";"meantype\_id";"meantypename";"meansubtype";"meannumber";" cardholder";"issuebank";"bankcountry";"orderdate";"orderstate";"responsecode";"message";"customermessage";" recommendation";"approvalcode";"protocoltypename";"processingname";"operationtype";"operationdate";"authresult";" authrequired";"slipno";"packetdate";"checkvalue";"cardexpirationdate";

"001-1";"500000000000000.1";"0";"тестовый платеж";"70.00";"USD";"137.26";"BYN";"1.9608";"Testov";"упр";"S.";"test@test.by" ;"10.20.10.00";"0.0.0.0";"1";"VISA";"Classic";"411111\*\*\*\*1111";"TEST";"New Bank";"Россия";"06.07.2016 07:51:42";" Оплачен";"AS000";"Завершено успешно.";"Завершено успешно.";"";"X28577";"NET";"Fake";"100";"06.07.2016 06:39:42";"";" 0";"";"06.07.2016 12:27:32";"5189407747A5435E9E7A0C06A7BC18CD";"12/20";

Пример результата запроса в формате XML, вернувшего ошибку (неправильный пароль):

```
<?xml version="1.0" encoding="utf-8" standalone="yes" ?> 
<!DOCTYPE result [...]> 
<result firstcode="7" secondcode="102" count="0"></result>
```
С описанием первого и второго кодов ошибок можно ознакомиться в Таблице "[Коды ошибок](https://docs.assist.ru/pages/viewpage.action?pageId=47153861)". Также в соответствующих таблицах описаны возможные [статусы заказа,](https://docs.assist.ru/pages/viewpage.action?pageId=47153790) [типы операций,](https://docs.assist.ru/pages/viewpage.action?pageId=51511913) [коды возврата](https://docs.assist.ru/pages/viewpage.action?pageId=51511917) и [коды валют](https://docs.assist.ru/pages/viewpage.action?pageId=47153576). В качестве значения поля <meannumber> возвращаются первые 6 и последние 4 цифры номера карты, остальные цифры скрыты символом \*.

Описание веб-сервиса для формата SOAP можно увидеть на странице:

https://<SERVER-NAME>/resultbydate/resultbydate.wsdl

Пример ответа в формате SOAP:

<?xml version="1.0" encoding="UTF-8"?><soapenv:Envelope xmlns:soapenv="http://schemas.xmlsoap.org/soap/envelope /" xmlns:ws="http://www.paysecure.ru/ws/"><soapenv:Body> <ws:resultbydateResponse><resultbydate><payment> <ordernumber>18062012\_SDR</ordernumber> <billnumber>550000110000001.1</billnumber> <testmode>1</testmode> <ordercomment> </ordercomment> <orderamount>21.00</orderamount> <ordercurrency>BYN</ordercurrency> <amount>21.00</amount> <currency>BYN</currency> <rate>1</rate> <firstname>Test</firstname> <lastname>Testov</lastname> <middlename>T.</middlename> <email>test@test.by</email> <clientip>10.10.10.10</clientip> <ipaddress>0.0.0.0</ipaddress> <meantype\_id>2</meantype\_id> <meantypename>MasterCard</meantypename> <meansubtype>Standart</meansubtype> <meannumber>546792\*\*\*\*4128</meannumber> <cardholder>TEST</cardholder> <issuebank>Bank</issuebank> <bankcountry>RUS</bankcountry> <orderdate>06.07.2016 11:10:06</orderdate> <orderstate>Approved</orderstate> <responsecode>AS000</responsecode> <message> . </message> <customermessage> . </customermessage> <recommendation/> <approvalcode>X40334</approvalcode> <protocoltypename>NET</protocoltypename> <processingname>Fake</processingname> <operationtype>100</operationtype> <operationdate>06.07.2016 11:10:07</operationdate> <authresult/> <authrequired>0</authrequired> <slipno></slipno> <packetdate>06.07.2016 11:22:37</packetdate> <checkvalue>45A33F800F2BD16C02E3D2F5C81557A0</checkvalue> <cardexpirationdate>12/20</cardexpirationdate></payment> </resultbydate></ws:resultbydateResponse ></soapenv:Body></soapenv:Envelope>

**Внимание!** Для корректной работы с веб-сервисами по защищенному TLS-соединению необходимо иметь на своей ⊕ стороне в хранилище доверенных корневых сертификатов следующие сертификаты:

- корневой сертификат от Comodo: COMODO RSA Certification Authority [\(https://support.comodo.com/index.php?](https://support.comodo.com/index.php?/Default/Knowledgebase/Article/View/969/108/root-comodo-rsa-certification-authority-sha-2) [/Default/Knowledgebase/Article/View/969/108/root-comodo-rsa-certification-authority-sha-2](https://support.comodo.com/index.php?/Default/Knowledgebase/Article/View/969/108/root-comodo-rsa-certification-authority-sha-2));
- корневой сертификат от GlobalSign: GlobalSign Root CA R1 [\(https://www.globalsign.com/repository/ca-certificates/\)](https://www.globalsign.com/repository/ca-certificates/).

Перед началом работы следует проверить наличие этих сертификатов в хранилище и добавить их в случае необходимости.

[Наверх](#page-0-0)